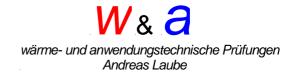

# <u>3 – layer – calorimeter</u>

# instruction manual

introductory remarks

The heat flow optimized temperature curve analysis (WOTKA) in a 3 layer calorimeter is a measuring method for the determination of heat storage capacities especially of phase change material (PCM) in sample sizes of 100 ml.

As a low-cost alternative to conventional measuring methods, PCMs based on salt hydrate with several individual components can also be determined with regard to their heat storage capacity.

The heating and cooling rate is 0.2 K/min in the temperature range from -20 to +100 °C.

Water and a hexadecane (99%) are used for calibration.

The sample

The sample of approx. 100 ml (liquid material, powder, bulk material) to be tested is filled as vacuum-tight as possible into a composite film (dimensions  $220 \times 150$  mm) and shrink-wrapped.

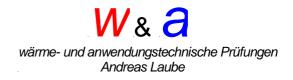

# Insertion of the sample into the 3 - layer – calorimeter

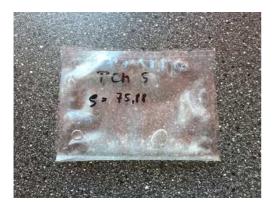

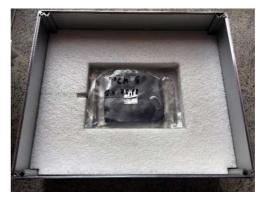

Fig 1

Fig 2

Sample with PCM (Fig. 1), folded in the middle - see instructions "Sample preparation". The sample sensor (CH 2) with the heat distributor foil is positioned between the folded sample and the upper half is folded down (Fig. 2).

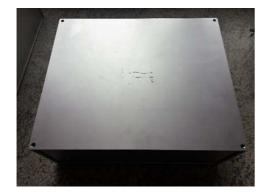

Fig 3

Closing the 3-layer calorimeter (Fig. 3)

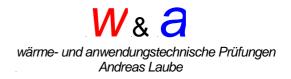

#### The measurement

The temperature sensor marked with 1 records the data of the "outside temperature" and the temperature sensor marked with 2 records the data of the sample temperature in the 3-layer calorimeter. The measuring rate is one minute.

The sample and the calorimeter must have a defined starting temperature, which depends on the PCM (defined solid or liquid).

Example: Calibration material hexadecane (99%)

- Evaluation range 15K (11 26°C)
- Temperature of sample and calorimeter either <3°C or >33°C.
- Climatic cabinet temperatures
- 33°C Melting process
- 3°C Solidification process
- Heating time approx. 20 hours
- Cooling time approx. 20 hours

If the evaluation range is extended, the climate chamber temperatures must be adjusted accordingly.

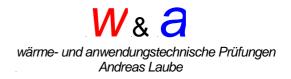

Programming of the data logger (see also Comark Software)

Install the software program "COMARK" of the data logger. Establish the connection between computer and interface (COM interface USB). After successful installation open the "EV Standard" program

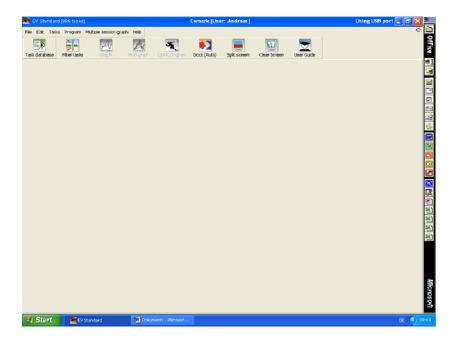

Press "Task Database" and all recorded data will be displayed.

| le Edit    | Tasks Program Mi                            | itiple session |            | elp                      |            |                 |           |            |               |      |         |             |            | c      |
|------------|---------------------------------------------|----------------|------------|--------------------------|------------|-----------------|-----------|------------|---------------|------|---------|-------------|------------|--------|
| I.Þ        | <b>}</b> -                                  | M              |            | A.                       | 5          | - <b>1</b>      |           |            | 11            | 1    | •       |             |            |        |
| nsk datat  |                                             | Graph          | ыĀ         | igrach Qu                | di program | Dock (Auto)     | Split son | ain<br>ain | Clear Screen  | Use  | r Guide |             |            |        |
| Taski-     | Description + Model                         | 1              | Serial no. | Created dat              | e/time     | Data start data | e/time =  | Daka e     | and date/time | ~    | Session | Description | 9. art dat | a/time |
| 930        | Test HeatStice N2004                        | /2:014         | 09090121   | 28.02.2019               | 16:00      | 28.02.2019 16   | -42       | 06.03      | 201913:34     |      |         |             |            |        |
| 931        | Test HeatStice N2004                        | (2014 )        | 04100692   | 28.02.2019               | 16:18      | 28.02.201.9.16  | -:42      | 06.03      | .2:019 14:10  |      |         |             |            |        |
| 932        | Welfie Linger 1 N2001                       | 1/2014         | 01170224   | 01.03.2019               | 08:55      | 01.03.2019.09   | 103       | 02.03      | 201912:15     |      |         |             |            |        |
| 933        | Wolfka ATPOG KN2004                         | 62:014         | 02180688   | 01.03.2019               |            | 01.03.2019.09   | 104       | 02.03      | .2:019 12:17  |      |         |             |            |        |
| 934        | Test Heatstick N2004                        | 1/2/014        | 08130850   | 01.03.2019               | 12:39      | 01.03.201912    | 346       | 05.03      | 201916:25     |      |         |             |            |        |
| 935        | ZT 500 - 1.000 N200+                        | 4/21014        | 10040404   | 01.03.2019               | 14:06      | 01.03.201914    | :07       | 21.03      | .2:019:08:42: |      |         |             |            |        |
| 935        | 27 500 - 1.000 N200-                        | 4/2:014        | 05050124   | 01.03.2019               |            | 01.03.201914    | :08       | 21.03      | .2019 08:43   |      |         |             |            |        |
| 937        | Wolika PCM -21 N2004                        |                | 01140315   | 02.03.2019               |            | 02.03.201912    | 115       | 01.03      | 2019 08:45    |      |         |             |            |        |
| 938        | HeatStaxy Ar 1N2004                         |                | 04080176   | 04.03.2019               |            | 04.03.201.9 15  |           |            | 2019 14:17    |      |         |             |            |        |
| 939        | ZT 2 Heat Stion N2004                       | 1/21014        | 05040660   | 05.03.2019               |            | 05.03.201914    | :08       | 14.03      | 201913:37     |      |         |             |            |        |
| 940        | Donvetic 1./4 GN N2004                      | 12014          | 08130850   | 05.03.2019               | 10:07      | 06.03.201910    | 11        | 07.03      | 2019 08:21    |      |         |             |            |        |
| 941        | Hacro CZ KP A' N2004                        | 12:014         | 01140315   | 06.03.2019               | 14:47      | 06.03.201914    | :50       | 09.03      | 2019 12:33    |      |         |             |            |        |
| 942        | Rohrkalorimeter N2004                       |                | 09090121   | 06.03.2019               |            | 06.03.201916    |           |            | 201916:27     |      |         |             |            |        |
| 943        | Rohrkalorimete N2004                        | (2:014         | 04080176   | 05.03.2019               | 15:02      | 06-03-201916    | -56       |            | 2019/08:36    |      |         |             |            |        |
| 944        | Rohrkalorimeter N2004                       |                | 04100692   | 05.03.2019               |            | 06-03-201916    |           |            | 2019 00:37    |      |         |             |            |        |
| 945        | Wotka ATP 2 nv N2004                        |                |            | 07.03.2019               |            |                 |           |            |               |      |         |             |            |        |
| 946        | Webba ATP 2 nv N2004                        | 02014          | 02180688   | 07.03.2019               | 11:38      |                 |           |            |               |      |         |             |            |        |
| 947        | Heat:Racx Air 1N200-                        | (2:014         | 08130850   | 07.03.2019               | 11:42      | 07.03.201911    | :45       | 07-03      | 2:019 13:09   |      |         |             |            |        |
| 948        | Wolfka ATP 2 ns N2004                       |                | 02180688   | 077.03.2019              |            | 07.03.201913    |           |            | 2019 12:47    |      |         |             |            |        |
| 949        | Wolfka ATP 2 nr N2004                       |                | 08130850   | 07.03.2019               |            | 07.03.201913    |           |            | 2019 12:48    |      |         |             |            |        |
| 950        | Macro CZ KP A' N2004                        |                | 09090121   | 079.03.2019              |            | 07.03.201916    |           |            | .2:019 08:56  |      |         |             |            |        |
| 951        | Herro CZ KP A" N2004                        |                | 01140315   | 09.03.2019               |            | 10.03.201912    |           |            | 201914:51     |      |         |             |            |        |
| 952        | Wotka Nacol 12N2004                         |                | 02180688   | 09.03.2019               |            | 09.03.201913    |           |            | 2019 08:33    |      |         |             |            |        |
| 953        | W Qual ATS SC N200-                         |                | 04080176   | 11.03.2019               |            | 11.03.201916    |           |            | 201910:49     |      |         |             |            |        |
| 954        | Rohrkalorimeter N2004                       |                | 01140315   | 11.03.2019               |            | 11.03.2019 16   |           |            | .2:01914:30   |      |         |             |            |        |
| 955        | Rohrkalorimete N2004                        |                | 04100692   | 11.03.2019               |            | 11.03.201916    |           |            | 201914:31     |      |         |             |            |        |
| 956        | W Qual ATS SEN2004                          |                | 11100063   | 11.03.2019               |            | 11.03.201916    |           |            | 201913:32     |      |         |             |            |        |
| 957        | Wolka ATS 58 - N200-                        |                | 02180688   | 11.03.2019               |            | 11.03.2019 16   |           |            | 201913:32     |      |         |             |            |        |
| 058        | Macro CZ KP A' N2004                        |                | 08130850   | 14.03.2019               |            | 14.03.201912    |           |            | .2019 16:36   |      |         |             |            |        |
| 953        | 2T Heatsbox 2: N2004                        |                | 05040660   | 14.03.2019               |            | 14.03.201912    |           |            | 2019 06:53    |      |         |             |            |        |
| 960        | Rohrkalorimeter N2004                       |                | 01140315   | 14.03.2019               |            | 14.03.201915    |           |            | 2019 16:44    |      |         |             |            |        |
| 960        | Rohrkalorimetei N2004                       |                | 01140.315  | 140.03.2019              |            | 14.03.2019 15   |           |            | 201916(47     |      |         |             |            |        |
| 962        | Heat:Sel Teststx N2004                      |                | 11100063   | 14.03.2019               |            | 14.03.201915    |           |            | .2019 06:48   |      |         |             |            |        |
| 963        | Macro CZ KP A' N2004                        |                | 08130850   | 10.03.2019               |            | 18.03.201916    |           |            | .2019/08:43   |      |         |             |            |        |
|            |                                             |                |            |                          |            |                 |           |            |               |      |         |             |            |        |
| 964        | W ATS-10 Heat N200H                         |                | 04100692   | 20.03.2019               |            | 20.03.201916    | 00        | cc=03      | 2019/08:29    |      |         |             |            |        |
| 965        | Wolfa ATS 58 N2004                          |                | 02190688   | 21.03.2019<br>21.03.2019 |            |                 |           |            |               |      |         |             |            |        |
|            | Wolka ATS 58 N200-                          |                |            |                          |            |                 |           |            |               |      |         |             |            |        |
| 967<br>968 | Wolka ATS S8 N2004                          |                | 01140315   | 21.03.2019               |            | 21.222.221.0.15 |           | 22.02      | 2019 08:27    | - CD |         |             |            |        |
| 960        | Test ATS 31 au N2004<br>W ATS 31 aus (N2004 |                | 04030176   | 21.03.2019 22.03.2019    |            | 21.03.201915    | 120       | 66.03      | 12.01 9 06(27 |      |         |             |            |        |
|            | WATS ST SE ENGLIS                           | 120124         | 04100692   | 222103.2019              | 08:342     |                 |           |            |               | ~    |         |             |            |        |
| 1          |                                             |                |            |                          |            |                 | _         | _          | 0             |      | <       |             |            | 2      |
| R filtered | d,, sorted by Task ID, G                    | eated diste/t  | sine       |                          |            |                 |           |            |               |      |         |             |            |        |

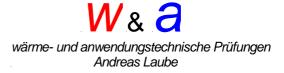

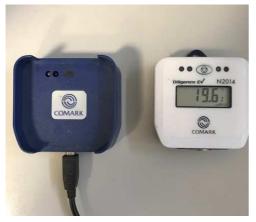

Interface und Datenlogger

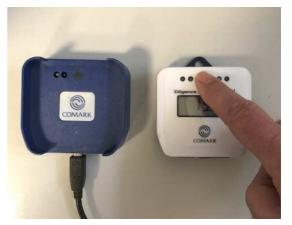

press start button

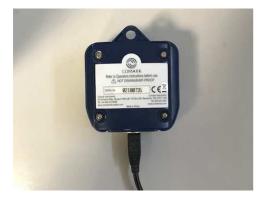

Place the display face down on the interface.

After installing the EV Standard software and starting the program, all recorded data logger data will appear.

When Docked (Auto) is activated and the data logger is connected to the interface, the software recognises the respective data logger.

Press the "Quickprogram" button to program.

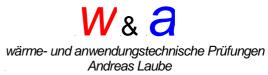

| e Edit         | Tasks Progra                            | am Multiplie sessio  | on graph H | leip           |            |                |              |                   |      |         |                                                                                                    |    |                    | •      |
|----------------|-----------------------------------------|----------------------|------------|----------------|------------|----------------|--------------|-------------------|------|---------|----------------------------------------------------------------------------------------------------|----|--------------------|--------|
| THE R          | ST                                      |                      |            | 80             | 1000       | <b>N</b>       |              |                   |      |         |                                                                                                    |    |                    |        |
|                | )                                       | <i>ب</i> کر          |            | É.             | 5          | <b>P</b> 2     | -            |                   | 2    | 2       |                                                                                                    |    |                    |        |
| rsk diatai     |                                         |                      | NU         |                |            | Doxk (Auto)    | Split screen | Clear Screen      | User | Guide   |                                                                                                    |    |                    |        |
| Tasik 🖙        | Description                             | Notel in             | Serial no. | Created        | datadima   | Data start dat | witting - Di | ta end date/time  |      | Section | Description                                                                                                    | 9  | tart date itme     | -1     |
| 930            | Test HeatStio                           |                      | 09090121   |                | 19 16:00   | 28.02.2019 1   |              | 03.201913:34      |      |         | Teres de la composition de la composition de la | 10 | ton c marcelleren. |        |
| 931            | Test HeatStoo                           |                      | 84100692   |                | 119 16:18  | 28.02.2019 1   |              | .03.2019 14:10    |      |         |                                                                                                    |    |                    |        |
| 19722          | Wotka Linpar (                          |                      | 01170224   |                | 119 08:55  | 01.03.2019 0   |              | .03.201912:15     |      |         |                                                                                                    |    |                    | 1      |
| 933            | Wolka ATPCS                             | e N2004/2014         | 02180688   | 01.03.20       | 119 08/57  | 01.03.2019 0   | 9.04 00      | 03.2019 12:17     |      |         |                                                                                                    |    |                    |        |
| 934            | Test Heatstrice                         | N2004/2014           | 08130850   | 01.03.20       | 019 12:39  | 01.03.2019 1:  | 2:46 05      | .03.201916:25     |      |         |                                                                                                    |    |                    |        |
| 935            | ZT 500 · 1.000                          | N2004/2014           | 10040404   | 01.03.20       | 019 14:05  | 01.03.2019 1   | 4:07 21      | .03.2019 08:42    |      |         |                                                                                                    |    |                    | 1      |
| 936            | ZT 500 · 1.000                          |                      | 05050124   |                | 119 14:07  | 01.00.2019 1   |              | .03.2019.00:43    |      |         |                                                                                                    |    |                    |        |
| 937            | Wolka PCM -2                            |                      | 01140315   |                | 019 12:14  | 02.03.2019 1   |              | .03.2019.08:45    |      |         |                                                                                                    |    |                    | 1      |
| 938            | HisatStatox Air                         |                      | 04080176   |                | 019 15:32  | 04.03.2019 1   |              | .03.2019 14:17    |      |         |                                                                                                    |    |                    | E<br>Q |
| 939            | 212 HeatStio                            |                      | 05040660   |                | 019 13:39  | 05.03.2019 1   |              | .03.2019 13:37    |      |         |                                                                                                    |    |                    |        |
| 940            | Dometic 1/4 G                           |                      | 08130850   |                | 19 10:07   | 06.03.2019 1   |              | .03.2019-08:21    |      |         |                                                                                                    |    |                    | 1      |
| 941            | Macro CZ KP A                           |                      | 01140315   |                | 019-14:47  | 06.03.2019 1   |              | 0.03.2019 12:33   |      |         |                                                                                                    |    |                    | 1      |
| 942            | Rohrikalormete                          |                      | 09090121   |                | 119 15:00  | 06.03.2019 1   |              | .03.2019 16:27    |      |         |                                                                                                    |    |                    |        |
| 1943           | Rohrkalormete                           |                      | 04030176   |                | 19 15:02   | 06.03.2019 1   | 0:50 11      | .03.2019.08:36    |      |         |                                                                                                    |    |                    | 12     |
| 944            | Rohrlkalorimete                         |                      | 04100692   | 00.            |            |                |              |                   |      |         |                                                                                                    |    |                    |        |
| 945            | Wolkia ATP 2 n<br>Wolkia ATP 2 n        |                      | 02180688   | 07. Log        | ger docked |                |              |                   |      |         |                                                                                                    |    |                    |        |
| 540-<br>647    | HealtRater Air                          |                      | 08130850   | 07.            |            |                |              |                   |      |         |                                                                                                    |    |                    |        |
| 1940)<br>1940) | Wolka ATP 2 n                           |                      | 02180688   | 07.            |            |                |              |                   |      |         |                                                                                                    |    |                    |        |
| 940<br>949     | Wooka ATP 2 n                           |                      | 08130850   | 07.            |            |                |              |                   |      |         |                                                                                                    |    |                    |        |
| 950            | Macro CZ KP A                           |                      | 09090121   | 07.            |            |                |              |                   |      |         |                                                                                                    |    |                    |        |
| 951            | Macro CZ KP A                           |                      | 01140315   | 09.            |            |                |              |                   |      |         |                                                                                                    |    |                    |        |
| 1952           | Wotka Nacol 1                           |                      | 02180688   |                | 119 12/52  | 09.03.20191    | 1:00 11      | .03.2019.00:33    | _    |         |                                                                                                    |    |                    |        |
| 953            | W-Quali ATS 5                           |                      | 04030176   |                | 19 13:08   | 11.03.2019 1   |              | 03.2019 10:49     |      |         |                                                                                                    |    |                    | 2      |
| 954            | Rohrikalorimete                         |                      | 01140315   |                | 19 14/58   | 11.03.2019 1   |              | .03.201914:30     |      |         |                                                                                                    |    |                    |        |
| 955            | Rohrkalorimete                          |                      | 04100692   |                | 19 15:00   | 11.03.2019 1   |              | .03.201914:31     |      |         |                                                                                                    |    |                    | 1      |
| 956            | W Qual ATS 5                            |                      | 11100083   |                | 19 15:38   | 11.03.2019 1   |              | 03.201913:32      |      |         |                                                                                                    |    |                    | 100    |
| 957            | Wolkia Arts 58                          | -N2004/2014          | 02180688   | 11.03.20       | 019 15:40  | 11.03.2019 1   | 6:00 14      | .03.2019 13:32    |      |         |                                                                                                    |    |                    | 2      |
| 958            | Macro CZ KP A                           | "N2004/2014          | 08130850   | 14.03.20       | 119 12:24  | 14.03.2019 1:  | 2:25 18      | 1.03.:2019 1 6:36 |      |         |                                                                                                    |    |                    |        |
| 959            | 2T Heatstock 2                          |                      | 05040660   |                | 019 14:18  | 14.03.2019 1   | 4:20 21      | .03.2019.08:53    |      |         |                                                                                                    |    |                    | \$     |
| 960            | Rohrkalorimete                          |                      | 01140315   |                | 519-14:45  | 14.03.2019 1   |              | .03.201916:44     |      |         |                                                                                                    |    |                    |        |
| 961            | Rohrikalorimete                         |                      | 0410069/2  |                | 119 14:46  | 14.03.2019 1   |              | 1.03.2019 16:47   |      |         |                                                                                                    |    |                    |        |
| 962            | HeatSel Testst                          |                      | 11100083   |                | )19 15:23  | 14.03.2019 1   |              | .03.2019 08:48    |      |         |                                                                                                    |    |                    |        |
| 963            | Macno CZ KP A                           |                      | 08130850   |                | 019 16:52  | 18.03.2019 1   |              | .03.2019.00:43    |      |         |                                                                                                    |    |                    |        |
| 964            | WATS-10 Hea                             |                      | 0#100692   |                | 019 15:59  | 20.03.2019 1   | 6:03 22      | . 03.2019.00:29   |      |         |                                                                                                    |    |                    |        |
| 965            | Wolkia AITS 158                         |                      | 02180688   |                | 019 13:23  |                |              |                   |      |         |                                                                                                    |    |                    |        |
| 966            | Wolkia AITS 58                          |                      | 08130850   |                | 19 13:24   |                |              |                   |      |         |                                                                                                    |    |                    |        |
| 967            | Weeks ATS SE                            |                      | 01140315   |                | 019 13:26  | 21-03-2019 1   | P. 11.9      | 03/2019/08/27     |      |         |                                                                                                    |    |                    |        |
| 100            | Test ATS 31 or<br>W ATS 31 AB           |                      | 04080176   |                |            | 21.03.20191    | 5.110 Zi     | 00.2019/06/27     |      |         |                                                                                                    |    |                    |        |
| 100            | 100000000000000000000000000000000000000 | 1000000000000        | 1001035554 | Terentinistics | arr sarahi |                |              |                   | *    |         |                                                                                                    |    |                    |        |
|                |                                         |                      |            |                |            |                |              |                   | 3    | с       | 14                                                                                                    |    |                    | 2      |
| fittere        | d, sorted by Tas                        | ic ID,, Greated date | (time      |                |            |                |              |                   |      |         |                                                                                                    |    |                    | -      |

Important! The green LED "top right" must light up - the connection between interface and data logger is correct.

| 🐖 EV Sta     | endardi (9           |             |                                        |                    |                             | Cornar               | k [User: A          | ndreas]             |                |                |                    |                   | Using USB | port 🔔     | 🖻 🗙     |            |
|--------------|----------------------|-------------|----------------------------------------|--------------------|-----------------------------|----------------------|---------------------|---------------------|----------------|----------------|--------------------|-------------------|-----------|------------|---------|------------|
| File Edit    | Tasks                | Progran     | <ul> <li>Multiple session (</li> </ul> | yaph Hielp         |                             |                      |                     |                     |                |                |                    |                   |           |            | Û       |            |
|              |                      | <b>BIL</b>  |                                        |                    |                             |                      |                     |                     | 57             |                |                    |                   |           |            |         | Office     |
|              |                      |             |                                        |                    |                             |                      |                     |                     | - MA           |                |                    |                   |           |            |         | 1          |
| Task datab   | ase F                | a Pro       | gram N2004/20                          | 14, S <i>I</i> H C | 9090121                     |                      |                     |                     |                |                |                    |                   |           |            |         |            |
| Taikin       | Descript             | ia Desc     | ription PCM Hercar                     | leran (99%)        | ):                          |                      |                     |                     |                |                |                    |                   | N2004(201 | a la filme |         |            |
| 930          | Test Hea             | st:         |                                        |                    |                             |                      |                     |                     | 1              |                |                    |                   |           |            |         | -          |
| 931<br>932   | Test Hei<br>Wotkas L |             | Channel iname<br>A.T                   | Enabled            | Sensor type<br>Thermocouple | Probe type<br>Type-T | Alarm low<br>-200.0 | Alarm high<br>400.0 | Scale<br>*C    |                | e Alarm Dela;<br>0 | y AD unit<br>Secs | * -200.0  |            |         |            |
| 933          | Wolka A              |             | PT                                     | Ū.                 | Thermocouple                | TyperT               | -200.0              | 400.0               | 10             | 82             |                    | Secs              | × -200.0  |            |         | S J K      |
| 934          | Test Hei             | at: 3       |                                        | Г                  | Thermocouple                | Type-T               | -200.0              | 400.0               | *C             | 90             | 0                  | Secs              | -200.0    |            |         |            |
| 905          | ZT 500 -             |             |                                        | 0                  | Generic: Temp               | Standard             | -80.0               | 150.0               | *0             | °С             | 0                  | Secs              | -80.0     |            |         |            |
| 935          | ZT 500 -<br>Wotka P  |             |                                        |                    |                             |                      |                     |                     |                |                |                    |                   |           |            |         | (C.)       |
| 938          | HeatSta              |             |                                        |                    |                             |                      |                     |                     |                |                |                    |                   |           |            |         | Д <u>В</u> |
| 939          | ZT 2 He              | se:         |                                        |                    |                             |                      |                     |                     |                |                |                    |                   |           |            |         |            |
| 940<br>941   | Dometic<br>Macro C   |             |                                        |                    |                             |                      |                     |                     |                |                |                    |                   | )         |            |         | 1          |
| 942          | Rohrkak              |             | oana                                   |                    |                             |                      |                     | Lote:               |                |                |                    |                   |           |            |         |            |
| 1943         | Rohrkak              |             |                                        |                    |                             |                      |                     |                     | Graph ma       | x should be en | med in units o     | Graphs            | cale.     |            |         |            |
| 944          | Rohrkak              | - 1 C       | Manual start/stop                      |                    |                             |                      |                     | Macelaneou          |                |                |                    |                   |           |            |         |            |
| 945<br>946   | Wotka A              |             | Specific Date/Time                     |                    |                             |                      |                     | Enable a            |                |                | User details       |                   |           | 1          |         |            |
| 947          | HeatSta              |             | p apoca ie procej mine                 |                    |                             |                      |                     |                     |                |                | -                  |                   | ~         |            |         |            |
| 1948         | Witcha A             |             | Sat 01.0                               |                    | 0 6 F                       |                      |                     | Auto                | -neset alar    | 118            |                    |                   |           |            |         |            |
| 949          | Wolka A              |             | Seale TT 6116                          |                    |                             |                      |                     | En-st               | le bleeper     |                |                    |                   |           |            |         |            |
| 950<br>951   | Macro C<br>Macro C   |             | Step 01.02.2                           | 01617:00           |                             |                      |                     | Memory              |                | л              |                    |                   |           |            |         |            |
| 952          | WolkaN               |             |                                        |                    |                             |                      |                     |                     | in oper cen    |                |                    |                   | 5         |            |         |            |
| 953          | W Quali              |             |                                        |                    | Sunday                      |                      |                     | DH (k3j/moll)       | 100            | U000 🗮         |                    |                   | 2         |            |         | 1          |
| 954          | Rohrkak              |             | Daily                                  |                    | Monday                      |                      |                     | Lethality Tre       | 6 (C) 121      | .100           | Let                | thaity z          | 10.000 🛟  |            |         | 81         |
| 955<br>956   | W Qual               |             | Start 09:00                            |                    | Tuesday                     |                      |                     | second and          |                |                |                    |                   |           |            |         |            |
| 957          | Wolka A              |             | Auto 105.00                            |                    |                             |                      |                     | Logger clock        |                |                |                    |                   |           |            |         | *          |
| 958          | Macro C              |             | 2:00 17:00                             |                    | Wednesday                   |                      |                     | 🗹 Set Evol          | tion Date)     | Time           |                    |                   |           |            |         | *          |
| 959          | ZT Heat              |             |                                        |                    | Thursday                    |                      |                     | 0.00                | descention and | th PC deak     |                    |                   |           |            |         |            |
| 968<br>961   | Rohrkak              |             |                                        |                    | Friday                      |                      |                     |                     |                | on Mullippick  |                    |                   |           |            |         |            |
| 962          | HeatSel              | T.          |                                        |                    | Saturday                    |                      |                     | O Set               | Manually       |                |                    |                   |           |            |         |            |
| 963          | Macro C              |             | ig Imberwal                            |                    |                             |                      |                     |                     | 03.2019 0      | 9:47:30        | 10 m               |                   |           |            |         |            |
| 964<br>965   | WATS-1<br>Wolka A    |             | 0                                      |                    | Naximum of 8090             |                      |                     |                     |                |                |                    |                   |           |            |         |            |
| 965          | Wictius A            |             |                                        | 5                  | i days 14 hrs 50 r          | nins                 |                     |                     |                |                |                    |                   |           |            |         |            |
| 967          | Wictha A             |             | inubes 👱                               |                    |                             |                      |                     |                     |                |                | _                  |                   |           |            |         | -          |
| 968<br>• 959 | Test AT              |             |                                        |                    |                             |                      |                     |                     |                |                | X                  | Cencel            | 🖌 Program |            |         | 10         |
|              | W'ATS 3              | -           |                                        |                    |                             |                      |                     |                     |                |                |                    |                   |           |            |         | 9          |
| <            |                      |             |                                        |                    |                             |                      |                     |                     |                | 2 3            |                    |                   |           |            | 2       | Microsoft  |
| Model N20    | D4/2014, •           | sortedb     | y Task ID, Created                     | date/time          |                             |                      |                     |                     |                |                |                    |                   |           |            | •       | -          |
| 🐮 Sta        | uri 💧                | <b>1</b> 21 | okumenti - Microso                     |                    | EV Standard                 |                      |                     |                     |                |                |                    |                   |           | 6          | E (R) 0 | 9:40       |
|              |                      |             |                                        |                    |                             |                      |                     |                     |                |                |                    |                   |           |            | - Y     |            |

In the program field now entries can be made about the sample, here "PCM Hexadecan (99%)".

Activate channels 1 and 2 (tick) and enter CH1 "Outdoor temperature" and CH2 "Sample temperature" in the respective fields.

Activate Manual start/stop, Log Interval 1 Minutes, Set Evolution Date/time and press Program.

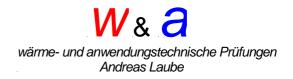

The data logger is programmed.

Connect the data logger to the temperature sensor adapter of the 3 - layer - calorimeters.

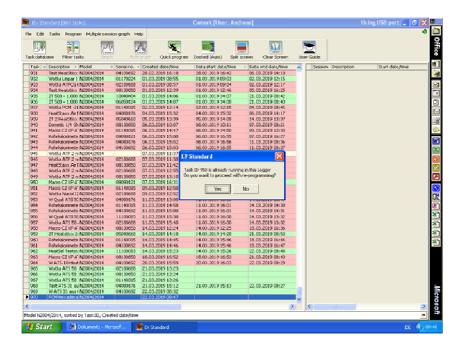

Confirm programming

To start, press the start button of the data logger for at least 5 seconds until the start signal is heard. Place the 3-layer calorimeter in the climate chamber with circulating air. Ensure the required temperatures in the climatic chamber, here 20 hours 3°C and 20 hours 33°C, the measurement begins.

## **Evaluation (see also Comark Software)**

After the sample has passed through the heating and cooling process (20 hours recommended), switch off the climatic chamber, press the start button of the data logger for at least 5 seconds until the stop signal can be heard and disconnect the data logger from the adapter. Start the data logger software and place the data logger on the interface

(display down). With Dock (Auto), the software recognizes the data logger and reads out the temperature data.

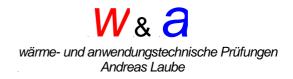

Select the recorded measurement and press the Graph button to display the temperature / time diagram.

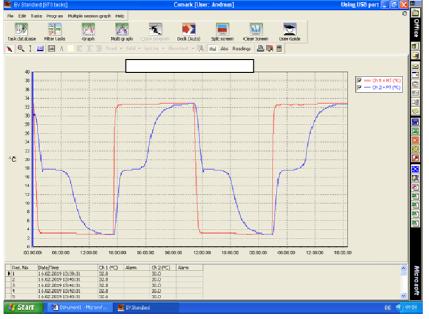

# Translated with www.DeepL.com/Translator

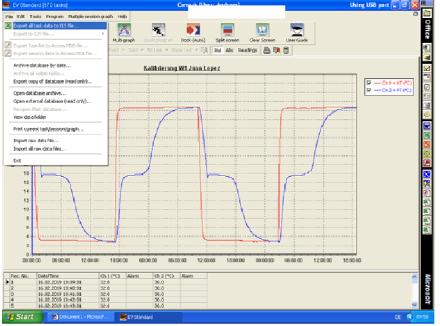

Press "file"- Export all task to xls file

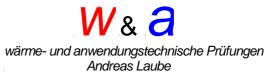

| Ri statabase Filte         | ogram Muktpilo session.<br>er tæls Graph |                                                                                                    | Quick program | Ca I              |               | veen Uker Gud     |                                                                                                    | - Ch 2       |              |
|----------------------------|------------------------------------------|----------------------------------------------------------------------------------------------------|---------------|-------------------|---------------|-------------------|----------------------------------------------------------------------------------------------------|--------------|--------------|
| 40<br>38<br>38<br>34<br>32 | ertasks Graph                            | Excel file name<br>Speichen is<br>Zulect:<br>verwendete D                                                                                                    | Quickprogram  | rta 17            |               | n na cel          | ·                                                                                                    | <b>-</b> 0.2 | KT(CO)       |
| 40<br>38<br>34<br>32       |                                          | Excel file name<br>Speichen is<br>Zuietz:<br>verwendete D                                                                                                    |               | rta 17            |               | n na cel          | ·                                                                                                    | <b>-</b> 0.2 | KT(CO)       |
| 40<br>38<br>34<br>32       |                                          | Speichem in<br>Zuietzt<br>verwendete D                                                                                                    |               | 5. (1) - 18<br>XI |               |                   |                                                                                                    | <b>-</b> 0.2 | 89 Y SY 11 1 |
| 30<br>38<br>34<br>32       |                                          | Speichem in<br>Zuietzt<br>verwendete D                                                                                                    |               | H.                |               | 6 <del>2</del> 6- |                                                                                                    | <b>-</b> 0.2 | 89 Y SY 11 1 |
| 30<br>38<br>34<br>32       |                                          | Zuletzt<br>verwendete D                                                                                                    | Never Ordne   | 8                 |               | · E & E-          |                                                                                                    | <b>-</b> 0.2 | 89 Y SY 11 1 |
| 30<br>36<br>34<br>32       |                                          | Zuletat:<br>verwendete D                                                                                                    |               |                   |               |                   |                                                                                                    | <b>-</b> 0.2 | 89 Y SY 11 1 |
| 36<br>34<br>32             |                                          | Zuletat:<br>verwendete D                                                                                                    |               |                   |               |                   |                                                                                                    | - Ch.2-      |              |
| 34<br>32                   |                                          | verwendete D                                                                                                    |               |                   |               |                   |                                                                                                    |              | 2,22,22      |
|                            |                                          |                                                                                                    |               |                   |               |                   |                                                                                                    |              |              |
|                            |                                          |                                                                                                    |               |                   |               |                   | and the second second se |              |              |
|                            |                                          | Contract of the second second s |               |                   |               |                   |                                                                                                    |              |              |
| 28                         |                                          | Diesktop                                                                                                    |               |                   |               |                   |                                                                                                    |              |              |
| 26                         |                                          |                                                                                                    |               |                   |               |                   |                                                                                                    |              |              |
| 24                         |                                          |                                                                                                    |               |                   |               |                   |                                                                                                    |              |              |
| 22                         |                                          | Eigene Dateien                                                                                                    |               |                   |               |                   |                                                                                                    |              |              |
| 29                         |                                          |                                                                                                    |               |                   |               |                   |                                                                                                    |              | li           |
| 18                         |                                          | 350                                                                                                    |               |                   |               |                   |                                                                                                    |              |              |
| 16                         |                                          | Adbeit spilatz                                                                                                    |               |                   |               |                   |                                                                                                    |              |              |
| 14                         |                                          | <b>6</b>                                                                                                    |               |                   |               |                   |                                                                                                    |              |              |
| 12                         |                                          |                                                                                                    |               | In a second       |               |                   |                                                                                                    |              |              |
| 10                         |                                          | Netzwerkumgeb<br>und                                                                                                    | D aleinamer   | Hesadecar         |               | -                 | Speichern                                                                                                    | 4            |              |
| 8                          |                                          |                                                                                                    | D alwiyex     | Excel Res (".xls) |               |                   | Abbrechen                                                                                                    |              |              |
| 6                          |                                          |                                                                                                    |               |                   |               |                   |                                                                                                    |              |              |
| 4                          |                                          |                                                                                                    |               | <mark>.</mark>    |               |                   |                                                                                                    |              |              |
| 2                          |                                          | ••••••••••••••••••••••••••••••••••••••                                                                                                    |               |                   |               | <b></b>           |                                                                                                    |              |              |
| 0                          |                                          |                                                                                                    |               |                   |               |                   |                                                                                                    | <u>.</u>     |              |
| 00:00:00                   | 06:00:00 12:00:00                        | 18:00:00 0                                                                                                    | 0.00.00 06.0  | 2.00 12:00:00     | 18:00:00 00:0 | 0.00 06.00.00     | 12:00:00 18                                                                                                    | 00:00        |              |
| lec. No. Date/T            | Ime                                      | Chill(*C) Allarm                                                                                                    | Ch2 (°C)      | Alerm             |               |                   |                                                                                                    |              | <u>^</u>     |
| 16.02                      | .2019 13:39:31                           | 32.8                                                                                                    | 30.0          |                   |               |                   |                                                                                                    |              | =            |
|                            |                                          | 記事<br>記事                                                                                                    | 30.0          |                   |               |                   |                                                                                                    |              |              |
| 15.02.                     | 2019 13:42:31                            | 32.8                                                                                                    | 30.0          |                   |               |                   |                                                                                                    |              | -            |
|                            | .2019 13:43:31                           | 32.4<br>5 🗱 EV Sta                                                                                                    | 30.0          |                   |               |                   |                                                                                                    |              | CE (0.001    |

Select data storage location and assign file name

| Billicrosoft Excel - Hexadecan                                             | 🔳 🗗 🐹 🛄                   |
|----------------------------------------------------------------------------|---------------------------|
| Qatei Bearbieten Ansicht Einfügen Format, Egtras Daten Einster ?           | Frage hier eingeben 💿 😐 💼 |
| D 😂 🖬 🖂 집, 방 🐰 씨 씨 • 생 🕬 - 이 · 🔍 호 · 정 회 채 🛍 🛃 👘 💀 🗒 .                     | Frage hier eingeben 🖉 🖸   |
| - F K II 新年年期 图 C X m 法 // 使 使                                             | ġ.                        |
| 📴 🏥 🖾 🐼 🖄 😨 🧐 😥 🐄 🖓 w Dearbeitung zurückgenden Dearbeitung beenden 🖕 🛛 🎤 🖉 | · 2 .                     |
| - <u>6</u>                                                                 | (a)                       |
|                                                                            |                           |
|                                                                            |                           |
|                                                                            | Ō                         |
|                                                                            | <u>C</u> =                |
|                                                                            |                           |
|                                                                            |                           |
|                                                                            |                           |
|                                                                            |                           |
|                                                                            |                           |
| Nemenskonflikt                                                             |                           |
| Nome darf integriertem Namen nicht gleichen.                               |                           |
| Alter Name: DruckBrel                                                      |                           |
| Houver Neme: Jouana                                                        | 10                        |
| OK Abbrechen                                                               | 8]                        |
|                                                                            | 8                         |
|                                                                            | (名)                       |
|                                                                            | 8                         |
|                                                                            |                           |
|                                                                            |                           |
|                                                                            |                           |
|                                                                            |                           |
|                                                                            |                           |
| Zeichnen * 👌   Agtoficmen * 🔨 🔍 🖂 🖂 💮 🔣 💆 🖉 🚽 🖕 🛎 🚍 🚍 🚰 🚽 🖉 🖉 🖉 🖉          | Microsoft                 |
| Brok                                                                       | NF P                      |

Confirm name conflict with a few letters

# W& a

wärme- und anwendungstechnische Prüfungen Andreas Laube

| Bit Solution       Statistics       Section       Section       Sectio                                                                                                    |      | crosoft Excell - He |                                                                                                    | 8 🗙    | l |
|----------------------------------------------------------------------------------------------------|------|---------------------|----------------------------------------------------------------------------------------------------|--------|---|
| al       10       F K U E E E U U C X ou X X K C E - A - A         Sci       State       State         Task Dic:       10       F A - A - A - A - A - A - A - A - A - A                                                                                                    | late | ai Bearbeiten Ans   | ht Enflögen Romat, Egtras Dateg Eenster 2 Frage hier eingeben                                                                       | • 8 ×  | l |
| B       B       C         E21       K       B       C         Task Dic:       955       Task Dic:       956         Task Dic:       955       Task Dic:       956         Task Dic:       956       Task Dic:       956         Task Dic:       956       Task Dic:       956         Task Dic:       100       100       100       100         Section number:       0.1002/201 Issue 2.00       Social number:       100       100         Cogning mode:       1.2       Sections       5       Social number:       110         Cogning interval:       1 nm       Created by:       Andreas 15 Feb 2019:2:48:20 pm       100       Andreas 15 Feb 2019:2:49:05 pm         Modified by:       Andreas 15 Feb 2019:2:49:05 pm       Miscellaneouse:       Enternally created [No]. Enable alterns [No]. Enable bleeper [No]. Memory wreparound [Yes]. Set clock [Yes]         Miscellaneouse:       Enternally created [No]. Enable alterns [No]. Enable bleeper [No]. Memory wreparound [Yes]. Set clock [Yes]         Image:       Andreas 15 Feb 2019:2:49:05 pm       Image:       Image:         Miscellaneouse:       Enternally created [No]. Enable alterns [No]. Enable bleeper [No]. Memory wreparound [Yes]. Set clock [Yes]       Image:         Image:       Image:                                                                                                    | 1    | 😂 🔜 🔒 📵 🛛           | - 23 学 23 昭 85 - グ ベ - ベ - 後 32 - 33 封 31 論果 100% - 23 開発 20 -                                                                      |        |   |
| B       B       C         E21       K       B       C         Task Dic:       955       Task Dic:       956         Task Dic:       955       Task Dic:       956         Task Dic:       956       Task Dic:       956         Task Dic:       956       Task Dic:       956         Task Dic:       100       100       100       100         Section number:       0.1002/201 Issue 2.00       Social number:       100       100         Cogning mode:       1.2       Sections       5       Social number:       110         Cogning interval:       1 nm       Created by:       Andreas 15 Feb 2019:2:48:20 pm       100       Andreas 15 Feb 2019:2:49:05 pm         Modified by:       Andreas 15 Feb 2019:2:49:05 pm       Miscellaneouse:       Enternally created [No]. Enable alterns [No]. Enable bleeper [No]. Memory wreparound [Yes]. Set clock [Yes]         Miscellaneouse:       Enternally created [No]. Enable alterns [No]. Enable bleeper [No]. Memory wreparound [Yes]. Set clock [Yes]         Image:       Andreas 15 Feb 2019:2:49:05 pm       Image:       Image:         Miscellaneouse:       Enternally created [No]. Enable alterns [No]. Enable bleeper [No]. Memory wreparound [Yes]. Set clock [Yes]       Image:         Image:       Image:                                                                                                    | ы    |                     | ・「おり三三三国際の父母は保守中・カ・ム・                                                                                                    |        |   |
| EST       €         A       B         Test No:       516         Test No:       516         Test No:       516         Test No:       516         Test No:       516         Test No:       516         Test No:       516         Test No:       516         Test No:       517         Note1:       NO2042014 Issue 2.00         Section number:       5170224         Channels:       12         Section No:       3         Logping interval:       1 nm         Corrected by:       Andress 15 Feb 2019:2:49:05 pm         Modified by:       Andress 15 Feb 2019:2:49:05 pm         Modified by:       Andress 15 Feb 2019:2:49:05 pm         Miscellaneevic:       Estemaily created [No]. Enable alarms [No]. Anto-reset alarms [No]. Enable blaeper [No]. Memory wrigisround [Yee]. Set clock [Yee]         Miscellaneevic:       Estemaily created [No]. Enable alarms [No]. Enable blaeper [No]. Memory wrigisround [Yee]. Set clock [Yee]         Itemail:       Itemail:       Itemail:         Itemail:       Itemail:       Itemail:         Itemail:       Itemail:       Itemail:         Itemail:       Itemail:       Itemail:                                                                                                    |      |                     |                                                                                                    |        |   |
| A B C Tool Decoderilon: Hexadecan Tools and the second of the second of                                                                                                    |      |                     |                                                                                                    |        | l |
| Task Die 1956<br>Task Statur: Closed<br>Medel: N2004/2014 Issue 200<br>Serial number: 011/0224<br>Channels: 12<br>Sesian: 3<br>Logging interval: 1<br>Sesian: 3<br>Logging interval: 1<br>Andreas 15 Feb 2019:2.49.05 pm<br>Medified by: Andreas 15 Feb 2019:2.49.05 pm<br>Medified by: Andreas 15 Feb 2019:2.49.05 pm<br>Miscellaneoest: Estemaily created (No). Enable alarms (No). Enable bleeper (No). Memory wrapsround (Yee). Set clock (Yee)<br>Miscellaneoest: Estemaily created (No). Enable alarms (No). Enable bleeper (No). Memory wrapsround (Yee). Set clock (Yee)<br>Miscellaneoest: Estemaily created (No). Enable alarms (No). Enable bleeper (No). Memory wrapsround (Yee). Set clock (Yee)<br>with the k / Charnels / Statistics / Session 3 / Session 3 / Session 3 / Session 3 / March = m H @ March = m H @                                                                                                    |      |                     |                                                                                                    |        | 4 |
| Task Deschetion: Hexadecan         Task statu:         Task statu:         Task statu:         Task statu:         Task statu:         Task statu:         Task statu:         Task statu:         Task statu:         Task statu:         Statu:         Statu:         Statu:         Statu:         Statu:         Task statu:         Statu:         Statu:         Statu:         Task Statu:         Statu:         Statu:         Task statu:         Statu:         St                                                                                                    |      |                     |                                                                                                    | · .    |   |
| Task status:       Closed         Medel:       N2004/2014 Issue 2.00         Section number:       011/0224         Channels:       12         Section number:       11/0224         Logging interval:       11         Section:       3         Constantly:       12         Section:       3         Constantly:       Narual stat/stop         Logging interval:       1 min         Created by:       Andreas 15 Feb 2019:2:49.05 pn         Modified by:       Andreas 15 Feb 2019:2:49.05 pn         Modified by:       Andreas 15 Feb 2019:2:49.05 pn         Miscellaneexet:       Estemaily created [No]. Enable alarms [No]. Enable bleeper [No]. Memory wraparound [Yee]. Set clock [Yee]         Miscellaneexet:       Estemaily created [No]. Enable alarms [No]. Enable bleeper [No]. Memory wraparound [Yee]. Set clock [Yee]         Image: Section 1 (Section 2 (Section 3 / Section 3 / Sect                                                                                                    |      |                     |                                                                                                    |        |   |
| Medele NODOCO14 Issue 2.00<br>Serial aunober: 01170224<br>Channels: 12<br>Serial ourober: 01170224<br>Logping parter: Name and Serial Serial Series (No), Serial Series (No), Mannery wraparound (Yes), Ser Clock (Yes)<br>Marcel Issuese: Estemally created (No), Enable alarms (No), Enable bleeper (No), Mannery wraparound (Yes), Ser Clock (Yes)<br>Miscel Issuese: Estemally created (No), Enable alarms (No), Enable bleeper (No), Mannery wraparound (Yes), Ser Clock (Yes)                                                                                                    |      |                     |                                                                                                    |        |   |
| Seciel number: 01/2024<br>Channels: 12<br>Session: 3<br>Logging interval: 1<br>Andreas 15 Feb 2019:2.48.20 pm<br>Medified By: Andreas 15 Feb 2019:2.48.05 pm<br>Medified By: Andreas 15 Feb 2019:2.48.05 pm<br>Microellaneous: Estemaily created [No], Enable alarms [No], Enable bleeper [No], Memory wappround [Yee], Set clock [Yee]<br>Microellaneous: Estemaily created [No], Enable alarms [No], Enable bleeper [No], Memory wappround [Yee], Set clock [Yee]<br>Historical and the second second s                                                                                                    |      |                     |                                                                                                    |        |   |
| Channels: 12<br>Sessions: 3<br>Logging mode: Mirruit stark/dtp<br>Logging mode: Mirruit stark/dtp<br>Logging mode: Mirruit stark/dtp<br>Logging mode: Mirruit stark/dtp<br>Created by: Andexes 15 Feb 2019 2:40 20 pm<br>Mintellaneois: Estemaily created (No), Enable alarms (No), Enable blaeper (No), Memory wraparound (Yes), Set clock (Yes)<br>Mintellaneois: Estemaily created (No), Enable alarms (No), Enable blaeper (No), Memory wraparound (Yes), Set clock (Yes)<br>Mintellaneois: Estemaily created (No), Enable alarms (No), Enable blaeper (No), Memory wraparound (Yes), Set clock (Yes)                                                                                                    |      |                     |                                                                                                    |        |   |
| Seedens: 5<br>Logging interval: I min<br>Concrete by: Andreas 15 Feb 2019:2.49.05 pn<br>Modified by: Andreas 15 Feb 2019:2.49.05 pn<br>Miscellaneous: Extensity created [No], Enable alarms [No], Enable bleeper [No], Memory waparound [Yee], Set clock [Yee]<br>Miscellaneous: Extensity created [No], Enable alarms [No], Auto-reset alarms [No], Enable bleeper [No], Memory waparound [Yee], Set clock [Yee]<br>with the k / Owners: / Statistics / Sersion 3 / Sersion 2 / Sersion 3 / 4<br>chenor: 1 age/Statistics / Sersions / Sersion 3 / 5<br>Auto-reset alarms [No], Anto-reset alarms [No], Enable bleeper [No], Memory waparound [Yee], Set clock [Yee]<br>(Memory alary alarms [No], Auto-reset alarms [No], Enable bleeper [No], Memory waparound [Yee], Set clock [Yee]<br>(Memory alary alarms [No], Auto-reset alarms [No], Enable bleeper [No], Memory waparound [Yee], Set clock [Yee]<br>(Memory alary alarms [No], Auto-reset alarms [No], Enable bleeper [No], Memory waparound [Yee], Set clock [Yee]<br>(Memory alary alarms [No], Auto-reset alarms [No], Auto-reset alarms [No], Enable bleeper [No], Memory waparound [Yee], Set clock [Yee]<br>(Memory alary alarms [No], Auto-reset alarms [No], Auto-reset alarms [No], Enable bleeper [No], Memory waparound [Yee], Set clock [Yee]<br>(Memory alary alarms [No], Auto-reset alarms [No], Auto-reset alarms [No], Enable bleeper [No], Memory waparound [Yee], Set clock [Yee]<br>(Memory alary alarms [No], Auto-reset [Sersion 2 / Sersion 2 / Sersion 3 / 4]<br>(Memory alary alarms [No], Auto-reset [Sersion 2 / Sersion 3 / 4]<br>(Memory alary [Sersion 2 / Sersion 3 / 4]<br>(Memory [Sersion 2 / 5]<br>(Memory [Sersion 2 / 5]<br>(Memory [Sersion 2 / 5]<br>(Memory [Sersion 3 / 4]<br>(Memory [Sersion 3 / 4]                                                                                                    |      |                     |                                                                                                    |        |   |
| Logging innot et Minuel starktop<br>Logging innot et Minuel starktop<br>Logging innot et Minuel starktop<br>Logging innot et Minuel starktop<br>Andreas 15 Feb 2019 2408 20 pm<br>Minuel laneoux<br>Estemally created (No), Enable alarms (No), Auto-reset alarms (No), Enable bleeper (No), Memory wraperound (Yes), Set clock (Yes)<br>Minuel laneoux<br>Historian et Minuel starktop<br>Historian et Minuel starktop<br>Historian e |      |                     |                                                                                                    |        |   |
| Loging interval: I min<br>Cacated by: Andreas 15 Feb 2019 2.49 05 pm<br>Modified by: Andreas 15 Feb 2019 2.49 05 pm<br>Miscellaneous: Extensity created [No]. Enable alarms [No]. Enable bleeper [No]. Memory wappround [Yes]. Set clock [Yes]<br>Miscellaneous: Extensity created [No]. Enable alarms [No]. Auto-reset alarms [No]. Enable bleeper [No]. Memory wappround [Yes]. Set clock [Yes]<br>+ W Task / Charrels / Statistics / Sessions / Session 1 / Session 2 / Session 3 / 1<br>drees 1 / Age/ormer > > > 0 0 0 4 10 0 0 4 10 0 0 • 2 - A - = = = = = = = 0 0 . Anoreas 1 = 1000 0 0 0 0 0 0 0 0 0 0 0 0 0 0 0                                                                                                     |      |                     |                                                                                                    |        |   |
| Created by: Andreas 15 Feb 2019 24402 pm<br>Mitotiffed by: Andreas 15 Feb 2019 24403 pm<br>Miscellaneous: Extensity created (No), Enable alarms (No), Auto-reset alarms (No), Enable bleeper (No), Memory waparound (Yee), Set clock (Yee)                                                                                                    |      |                     |                                                                                                    |        |   |
| Modified By:<br>Miscellaneoust:<br>Externally created [No], Enable alarms [No], Auto-reset alarms [No], Enable bleeper [No], Memory wrapsround [Yee], Set clock [Yee]<br>Externally created [No], Enable alarms [No], Auto-reset alarms [No], Enable bleeper [No], Memory wrapsround [Yee], Set clock [Yee]<br>File (Teck / Charnels / Statistics / Session 3 / Session 3                                                                                                    |      |                     |                                                                                                    |        |   |
| Miscellaneous: Estemally created (No), Enable alarms (No), Auto-reset alarms (No), Enable bleeper (No), Memory wraparound (Yee), Set clock (Yee)                                                                                                    |      |                     |                                                                                                    |        |   |
| H   Tack / Garrads / Statistics / Sersion 1 / Sersion 2 / Sersion 3 / 4      H   Tack / Garrads / Statistics / Sersion 3 / 5      dren • ↓ Agostomen • ↓ ↓ ○ ◎ 4 ↔ ○ ■ → □ = = = = = = = = = ■                                                                                                    |      |                     |                                                                                                    |        |   |
| tdren • [s]: Agoformen • \ \ \ □ ○ [2]: 4]: 10 [2]: 20 • 2 • 4 • Ξ = Ξ Ξ [2] [2]: . Билотала = ×<br>на на на на на на на на на на на на                                                                                                    | 2    | discellaneous:      | Internality created [No], Enable alarms [No], Auto-reset alarms [No], Enable bleeper [No], Memory wraparound [Yes], Set Clock [Yes] |        |   |
| H H   Task / Charnels / Statistics / Serialon 3 / Serialon 3 / I       Komon • D Agademen • ` ` C O @ A ♡ O @ A ♡ O @ A O O O A O O O A O O O A O O O A O O O A O O O O A O O O O A O O O O O O O O O O O O O O O O O O O O                                                                                                    |      |                     |                                                                                                    |        |   |
| I + H\ Lack / Charrels / Statistics / Session 3. / Session 3. / Se                                                                                                    |      |                     |                                                                                                    |        |   |
| I H H [ Task / Charnels / Statistics / Serialon 3 / Serialon 3 / I ↓<br>threen • D Agostoreen • ` ` □ ○ @ A ♀ ② ▲ ▲ · = = = = = = ■ ○ .<br>Agostoreen • ` ↓ □ ○ @ A ♀ ③ ▲ ♀ = = = = = = ■ ○ .<br>Agostoreen • ` ↓ □ ○ @ A ♀ ③ ▲ ♀ = = = = = = ■ ○ .<br>Agostoreen • ` ↓ □ ○ @ A ♀ ③ ▲ ♀ = = = = = = ■ ○ .<br>Agostoreen • ` ↓ □ ○ @ A ♀ ③ ▲ ♀ = = = = = = ■ ○ .<br>Agostoreen • ` ↓ □ ○ @ A ♀ ③ ▲ ♀ = = = = = = ■ ○ .<br>Agostoreen • ` ↓ □ ○ @ A ♀ ③ ▲ ♀ = = = = = = ■ ○ .<br>Agostoreen • ` ↓ □ ○ @ A ♀ ○ ` ↓ □ ○ ` ↓ ↓ ↓ ↓ ↓ ↓ ↓ ↓ ↓ ↓ ↓ ↓ ↓ ↓ ↓ ↓ ↓ ↓                                                                                                    |      |                     |                                                                                                    |        |   |
| H N Task / Charnels / Statistics / Serialon 1 / Serialon 2 / Serialon 3 / ↓     L      L     L                                                                                                    | 4    |                     |                                                                                                    |        |   |
| H N Task / Charnels / Statistics / Serialon 1 / Serialon 2 / Serialon 3 / ↓     L      L     L                                                                                                    | 4    |                     |                                                                                                    |        |   |
| tdren • [s]: Agoformen • \ \ \ □ ○ [2]: 4]: 10 [2]: 20 • 2 • 4 • Ξ = Ξ Ξ [2] [2]: . Билотала = ×<br>на на на на на на на на на на на на                                                                                                    | L    |                     |                                                                                                    |        |   |
| tdren • [s]: Agoformen • \ \ \ □ ○ [2]: 4]: 10 [2]: 20 • 2 • 4 • Ξ = Ξ Ξ [2] [2]: . Билотала = ×<br>на на на на на на на на на на на на                                                                                                    |      |                     |                                                                                                    |        |   |
| + H\ Leek / Charnels / Statistics / Session 1 / Session 2 / Session 3 / I       + H\ Leek / Charnels / Statistics / Session 1 / Session 2 / Session 3 / I       + H\ Leek / Charnels / Statistics / Session 1 / Session 2 / Session 3 / I       + H\ Leek / Charnels / Statistics / Session 1 / Session 2 / Session 3 / I       + H\ Leek / Charnels / Statistics / Session 1 / Session 2 / Session 3 / I       + H\ Leek / Charnels / Statistics / Session 1 / Session 2 / Session 3 / I       + H\ Leek / Charnels / Statistics / Session 1 / Session 2 / Session 3 / I       + H\ Leek / Charnels / Statistics / Session 1 / Session 2 / Session 3 / I       + H\ Leek / Charnels / Statistics / Session 1 / Session 2 / Session 3 / I       + H\ Leek / Charnels / Statistics / Session 1 / Session 2 / Session 3 / I       + H\ Leek / Charnels / Statistics / Session 1 / Session 2 / Session 3 / I       + H\ Leek / Charnels / Statistics / Session 1 / Session 2 / Session 3 / I       + H\ Leek / Charnels / Statistics / Session 1 / Session 2 / Session 3 / I       + H\ Leek / Charnels / Statistics / Session 1 / Session 2 / Session 3 / I       + H\ Leek / Charnels / Statistics / Session 1 / Session 1 / Session 2 / Session 3 / I       + H\ Leek / Charnels / Statistics / Session 1 / Session 1 / Ses                                                                                                    |      |                     |                                                                                                    |        |   |
| tdren • [s]: Agoformen • \ \ \ □ ○ [2]: 4]: 10 [2]: 20 • 2 • 4 • Ξ = Ξ Ξ [2] [2]: . Билотала = ×<br>на на на на на на на на на на на на                                                                                                    |      |                     |                                                                                                    |        |   |
| + H  \ Task / Charnels / Statistics / Session 5 / Session 2 / Session 3 / II       + H  \ Task / Charnels / Statistics / Session 5 / II       + H  \ Task / Charnels / Statistics / Session 1 / Session 2 / Session 3 / II       + H  \ Task / Charnels / Statistics / Session 1 / Session 2 / Session 3 / II       + H  \ Task / Charnels / Session 2 / Session 3 / II       + H  \ Task / Charnels / Session 2 / Session 3 / II       + H  \ Task / Session 2 / Session 3 / II       + H  \ Task / Charnels / Session 3 / Session 3 / II                                                                                                    |      |                     |                                                                                                    |        |   |
| + H  \ Task / Charnels / Statistics / Session 5 / Session 2 / Session 3 / II       + H  \ Task / Charnels / Statistics / Session 5 / II       + H  \ Task / Charnels / Statistics / Session 1 / Session 2 / Session 3 / II       + H  \ Task / Charnels / Statistics / Session 1 / Session 2 / Session 3 / II       + H  \ Task / Charnels / Session 2 / Session 3 / II       + H  \ Task / Charnels / Session 2 / Session 3 / II       + H  \ Task / Session 2 / Session 3 / II       + H  \ Task / Charnels / Session 3 / Session 3 / II                                                                                                    | 1    |                     |                                                                                                    |        |   |
| + H\Task ( Garnels / Statistics / Session 1 / Session 2 / Session 3 / 4                                                                                                    |      |                     |                                                                                                    |        |   |
| tdren • [s]: Agoformen • \ \ \ □ ○ [2]: 4]: 10 [2]: 20 • 2 • 4 • Ξ = Ξ Ξ [2] [2]: . Билотала = ×<br>на на на на на на на на на на на на                                                                                                    |      |                     |                                                                                                    |        |   |
| + H\Task ( Garnels / Statistics / Session 1 / Session 2 / Session 3 / 4                                                                                                    |      |                     |                                                                                                    |        |   |
| tdren • [s]: Agoformen • \ \ \ □ ○ [2]: 4]: 10 [2]: 20 • 2 • 4 • Ξ = Ξ Ξ [2] [2]: . Билотала = ×<br>на на на на на на на на на на на на                                                                                                    |      |                     |                                                                                                    |        |   |
| + H\Task ( Garnels / Statistics / Session 1 / Session 2 / Session 3 / 4                                                                                                    | 1    |                     |                                                                                                    |        | l |
| tdren • [s]: Agoformen • \ \ \ □ ○ [2]: 4]: 10 [2]: 20 • 2 • 4 • Ξ = Ξ Ξ [2] [2]: . Билотала = ×<br>на на на на на на на на на на на на                                                                                                    |      |                     |                                                                                                    |        | 1 |
| tdren • [s]: Agoformen • \ \ \ □ ○ [2]: 4]: 10 [2]: 20 • 2 • 4 • Ξ = Ξ Ξ [2] [2]: . Билотала = ×<br>на на на на на на на на на на на на                                                                                                    |      |                     |                                                                                                    |        |   |
| et Aus × N#                                                                                                    | ŧ.   | + H \Task / Char    | els: / Statistics: / Session 1 / Session 2 / Session 3 / 4                                                                          | ) i    | 1 |
| R 19-                                                                                                    |      |                     | n = 🔨 🐛 🗆 O 🔯 👍 O 🔯 💁 = 🛃 - 📥 = 🚍 🚍 👩 🚬 DuroYalu = 🛪                                                                                |        |   |
| Start Mindeanett, Manager Mindeanett Start, Manager Start, Manager St                                                                                                    | ei;  |                     | Aus- ¥ NF                                                                                                    |        |   |
|                                                                                                    | 1    | Start Min           | skunnent I - Microsoft 🔤 Dr Skandland 🔀 Microsoft Excel - Hex                                                                       | DE 🚯 O | ļ |

Displayed programming data with session selection

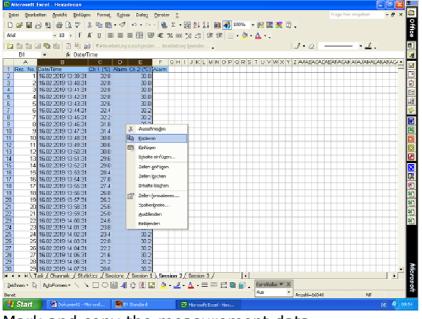

Mark and copy the measurement data

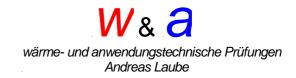

Open the excel file - calculation program - table "insert data" and paste the copied data into cell B1.

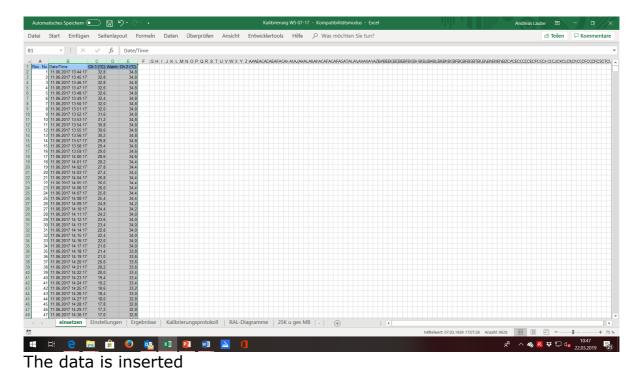

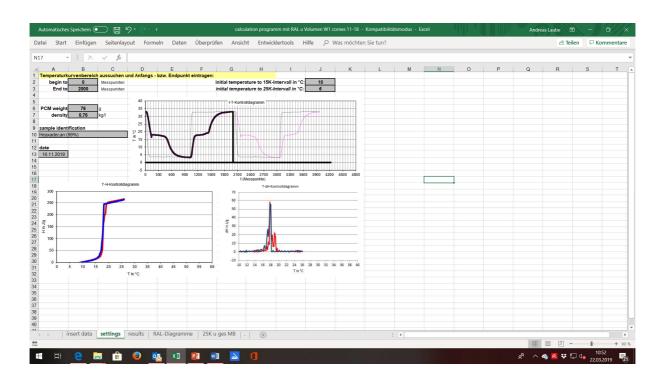

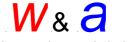

wärme- und anwendungstechnische Prüfungen Andreas Laube

Enter the "settings" table below:

- Start to (here 0)
- End to (here 2000)
- PCM weight
- density
- date
- Start evaluation 15K
- Start evaluation 25K

| matisches Spe                                                                                                    | eicnem 💽                 |                     | 9• °                      | -                           |            |                |        | calculat | uon prog | grannin i |      | u volum | en wird | ornes 11 | - 18 - 1 | ompati  | Jintatsi | nocius - | Excel |   | 11 | 1  |    | 111P - |    | Andreas | Laube |        |                |            |
|----------------------------------------------------------------------------------------------------|--------------------------|---------------------|---------------------------|-----------------------------|------------|----------------|--------|----------|----------|-----------|------|---------|---------|----------|----------|---------|----------|----------|-------|---|----|----|----|--------|----|---------|-------|--------|----------------|------------|
| Start E                                                                                                    | Einfügen                 | Seitenlayo          | out Form                  | neln Da                     | aten       | Überprüf       | en A   | Ansicht  | Entv     | wicklert  | ools | Hilfe   | 21      | Vas mö   | ochten   | Sie tun | ?        |          |       |   |    |    |    |        |    |         | ß     | Teilen | 🖓 Koi          | mment      |
| v                                                                                                    | - ×                      | $\checkmark f_x$    |                           |                             |            |                |        |          |          |           |      |         |         |          |          |         |          |          |       |   |    |    |    |        |    |         |       |        |                |            |
| B         C           Presenter con 15%         Presenter con 15%           Presenter con 15%         Presenter con 15%           Presente | D                        | с r                 | G H<br>Diagrama Temperatu | rkurre                      | 1          | K L            | м      | N        | •        | р         | ٥    | R       | 9       | т        | U        | v       | v        | ×        | Y     | z | ** | AB | AC | AD     | AZ | AT      | AG    | AM     | AL .           | ~ ^        |
| Tolovitsipion<br>Heavade                                                                                                    | can (995)                | - 30                |                           | Heaxadecan (8               | 99%        | -              |        |          |          |           |      |         |         |          |          |         |          |          |       |   |    |    |    |        |    |         |       |        |                |            |
| Dri hear     Dri cosi                                                                                                    | Ĩ                        | 25<br>22            | 1                         |                             |            | <u> </u>       |        |          |          |           |      |         |         |          |          |         |          |          |       |   |    |    |    |        |    |         |       |        |                |            |
|                                                                                                    |                          | - 15                |                           | (                           |            |                |        |          |          |           |      |         |         |          |          |         |          |          |       |   |    |    |    |        |    |         |       |        |                |            |
|                                                                                                    | i i                      |                     | L                         |                             |            |                |        |          |          |           |      |         |         |          |          |         |          |          |       |   |    |    |    |        |    |         |       |        |                |            |
|                                                                                                    | 1.1                      |                     |                           | 2 82 1.000<br>1 (Mangurion) | 1200 1.000 | 1800 1800 2.00 |        |          |          |           |      |         |         |          |          |         |          |          |       |   |    |    |    |        |    |         |       |        |                |            |
| 11 12 13 14 15 1                                                                                                    | 6 17 18 19 20 21<br>TerS | 22 23 24 25         | Disgram Esthelpice        | crivuf<br>Haanadiman (1     | (98%)      |                |        | -        | -        |           |      |         |         |          |          |         |          |          |       |   |    |    |    |        |    |         |       |        |                |            |
| Tellerstupics                                                                                                    |                          | 24                  | H that                    | 1                           | /          |                |        |          |          |           |      |         |         |          |          |         |          |          |       |   |    |    |    |        |    |         |       |        |                |            |
| Smithspack9 in Alg<br>2,0 2,8                                                                                                    | Workshopspice            |                     |                           |                             |            |                |        |          |          |           |      |         |         |          |          |         |          |          |       |   |    |    |    |        |    |         |       |        |                |            |
| 26         14           2.4         2.0           3.1         3.1           3.2         5.6           4.8         1.5           2.9         3.4           6.4         10.5           8.1         4.4           6.4         10.5           8.2.4         6.4           8.3.4         10.4           8.3.5         3.1           8.2.5         3.1           4.3         2.2           1.4         2.2           2.4         1.4           2.5         3.4           1.4         1.6           2.3         2.0           1.4         2.2           3.5         2.7                                                                                                    | 2 2                      | 1 2                 | 10 11 12 13 14<br>Tant    | 15 16 17 18                 | 19 20 21   | 22 23 24 25    |        |          |          |           |      |         |         |          |          |         |          |          |       |   |    |    |    |        |    |         |       |        |                |            |
| 2,7 3,1<br>25 6,4<br>6,4 115                                                                                                    | 2                        | 2<br>5 2<br>13 2    |                           | Hoadican (                  | (2076)     |                |        |          |          |           |      |         |         |          |          |         |          |          |       |   |    |    |    |        |    |         |       |        |                |            |
| 23,4 66,4<br>141,8 142,3<br>52,8 3,1                                                                                                    | 11<br>112<br>40<br>5     | 100<br>108 2<br>2 3 | H and (A                  |                             | -          |                |        |          |          |           |      |         |         |          |          |         |          |          |       |   |    |    |    |        |    |         |       |        |                |            |
| 6,3 2,0<br>14 2,3<br>2,5 3,4                                                                                                    | 1 2                      | 3 7 1               | 0                         | //                          |            |                |        |          |          |           |      |         |         |          |          |         |          |          |       |   |    |    |    |        |    |         |       |        |                |            |
| 16 UB<br>20 20<br>U 32                                                                                                    |                          | 1                   | 10 11 12 13 14            | 15 16 17 18                 | 19 20 2    | 22 23 24 2     |        |          |          |           |      |         |         |          |          |         |          |          |       |   |    |    |    |        |    |         |       |        |                |            |
| 263 263<br>978-distor Outum                                                                                                    | 200                      | 200                 | TINTE                     |                             |            |                |        |          |          |           |      |         |         |          |          |         |          |          |       |   |    |    |    |        |    |         |       |        |                |            |
|                                                                                                    |                          |                     |                           |                             |            |                |        |          |          |           |      |         |         |          |          |         |          |          |       |   |    |    |    |        |    |         |       |        |                |            |
| Enthalpieverlauf                                                                                                    | im 25K-intervall         |                     |                           |                             |            |                |        |          |          |           |      |         |         |          |          |         |          |          |       |   |    |    |    |        |    |         |       |        |                |            |
|                                                                                                    |                          |                     |                           |                             |            |                |        |          |          |           |      |         |         |          |          |         |          |          |       |   |    |    |    |        |    |         |       |        |                |            |
|                                                                                                    |                          |                     | /                         |                             |            |                |        |          |          |           |      |         |         |          |          |         |          |          |       |   |    |    |    |        |    |         |       |        |                |            |
|                                                                                                    |                          |                     | /                         |                             |            |                |        |          |          |           |      |         |         |          |          |         |          |          |       |   |    |    |    |        |    |         |       |        |                |            |
|                                                                                                    |                          |                     |                           |                             |            |                |        |          |          |           |      |         |         |          |          |         |          |          |       |   |    |    |    |        |    |         |       |        |                |            |
|                                                                                                    |                          |                     |                           |                             |            |                |        |          |          |           |      |         |         |          |          |         |          |          |       |   |    |    |    |        |    |         |       |        |                |            |
|                                                                                                    |                          |                     |                           |                             |            |                |        |          |          |           |      |         |         |          |          |         |          |          |       |   |    |    |    |        |    |         |       |        |                |            |
|                                                                                                    |                          |                     |                           |                             |            |                |        |          |          |           |      |         |         |          |          |         |          |          |       |   |    |    |    |        |    |         |       |        |                |            |
| +++                                                                                                    |                          |                     |                           |                             |            |                |        |          |          |           |      |         |         |          |          |         |          |          |       |   |    |    |    |        |    |         |       |        |                |            |
|                                                                                                    |                          |                     | as as as a<br>Tin't       |                             |            |                |        |          |          |           |      |         |         |          |          |         |          |          |       |   |    |    |    |        |    |         |       |        |                |            |
|                                                                                                    |                          |                     |                           |                             |            |                |        |          |          |           |      |         |         |          |          |         |          |          |       |   |    |    |    |        |    |         |       |        |                |            |
|                                                                                                    |                          |                     |                           |                             |            | 1 05K ···      |        |          | _        |           |      |         |         |          |          |         |          | _        |       |   |    |    |    |        |    |         |       |        |                | _          |
| Inser                                                                                                    | rt data   :              | settings            | results F                 | RAL-Diagra                  | amme       | 25K U          | ges Mi | B   .    | $\oplus$ |           |      |         |         |          |          |         |          | 4        |       |   |    |    |    |        | -  |         | -     |        |                |            |
|                                                                                                    |                          |                     | _                         |                             |            |                |        |          | _        | _         |      | _       |         |          | _        |         |          | _        |       |   |    |    |    |        | _  | _       | 9 💾   |        |                | +          |
| H (                                                                                                    | 2 🦷                      | i 💼                 | ) 🥥                       | V T                         | 1          | 2 🔟            |        | 2        | 1        |           |      |         |         |          |          |         |          |          |       |   |    |    |    |        |    | ~ ~     | 0 1   |        | 10:5<br>22.03. | 57<br>2019 |

The calculated results are displayed in the task "results

adjust the diagrams "Temperature curve" and "Enthalpy curve" to the respective measuring times, temperatures and enthalpies.

Move / copy the "Results" table to a new workbook and save it for archiving the measurement data.

Attention:

Please do not save the changes in the calculation program when closing the Excel program!